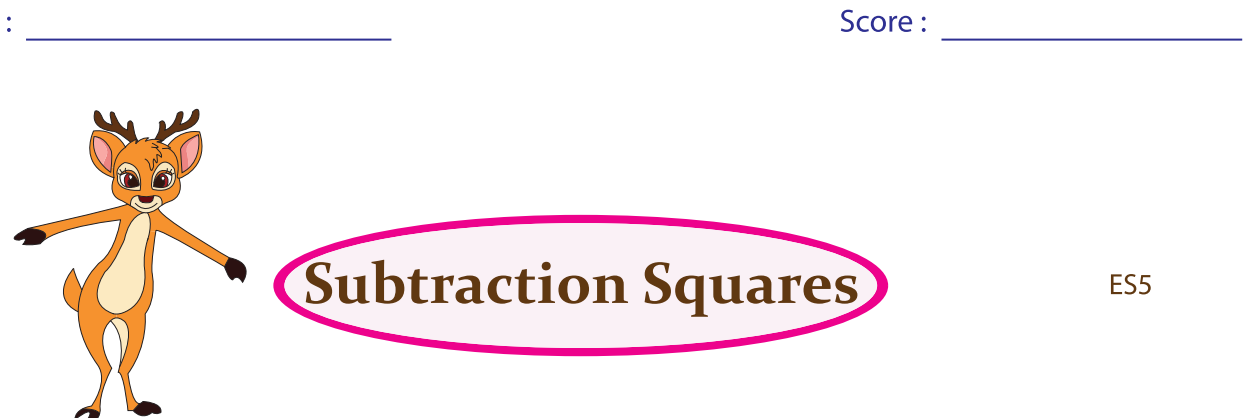

Subtract the numbers on the row from the numbers on the column.

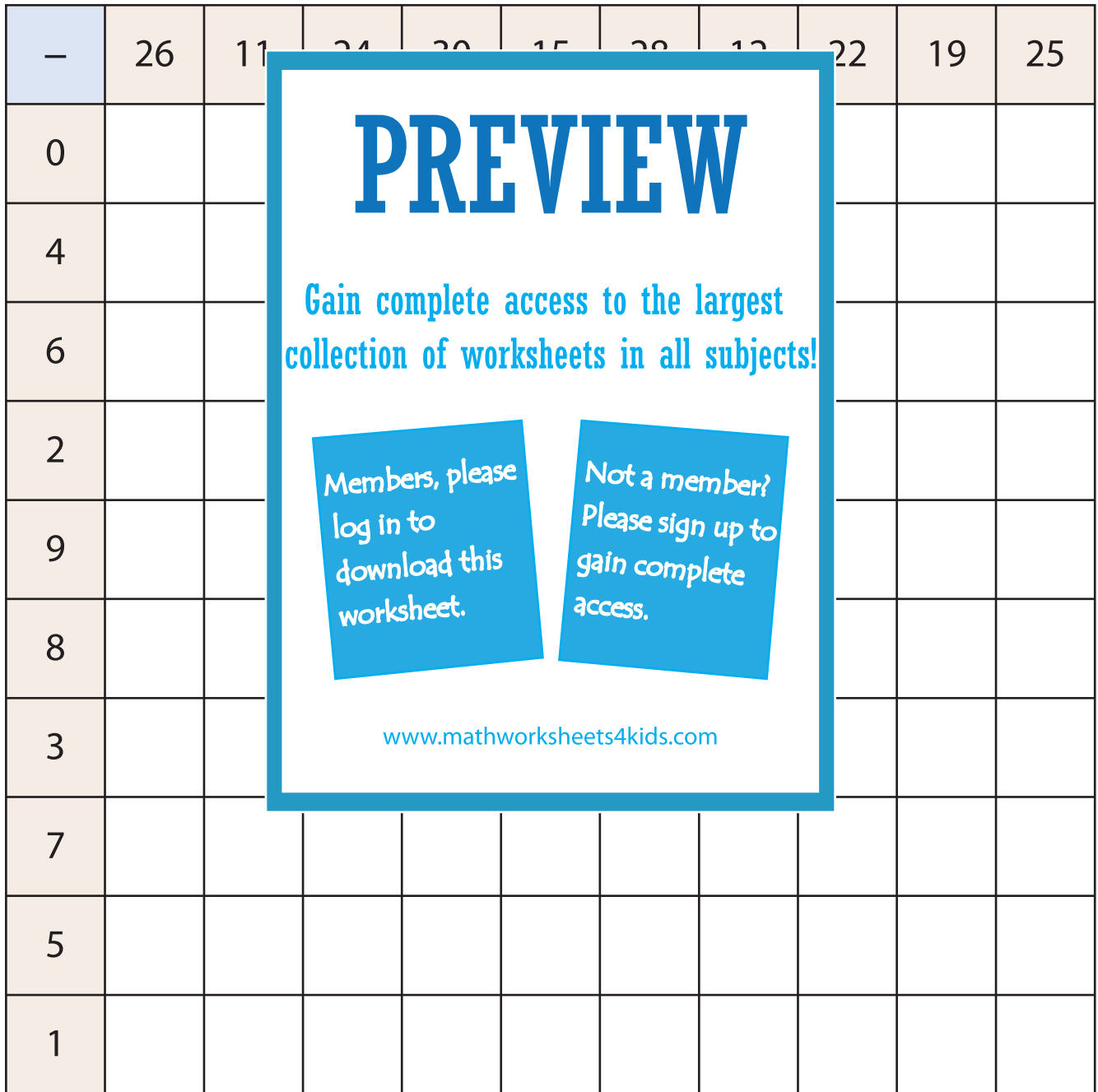